## **POLITECNICO DI TORINO**

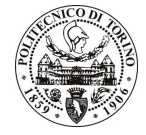

SERVIZIO RISORSE UMANE E ORGANIZZAZIONE UFFICIO PERSONALE TECNICO/AMMINISTRATIVO E RAPPORTI COL PERSONALE Corso Duca degli Abruzzi 24 - 10129 TORINO Tel. 011/564.7955 - Fax 011/564.6043

## **POLITECNICO DI TORINO**

DIARIO DELLE PROVE D'ESAME DEL CONCORSO PUBBLICO, PER TITOLI ED ESAMI, A TEMPO INDETERMINATO DI CUI AL BANDO N. 3/11 DEL 25.5.2011 PUBBLICATO SULLA G.U. - 4ª SERIE SPECIALE - N. 45 DEL 7.6.2011 A 2 POSTI DI CATEGORIA EP DELL'AREA AMMINISTRATIVA-GESTIONALE PRESSO QUESTO POLITECNICO, DI CUI 1 RISERVATO AL PERSONALE IN SERVIZIO.

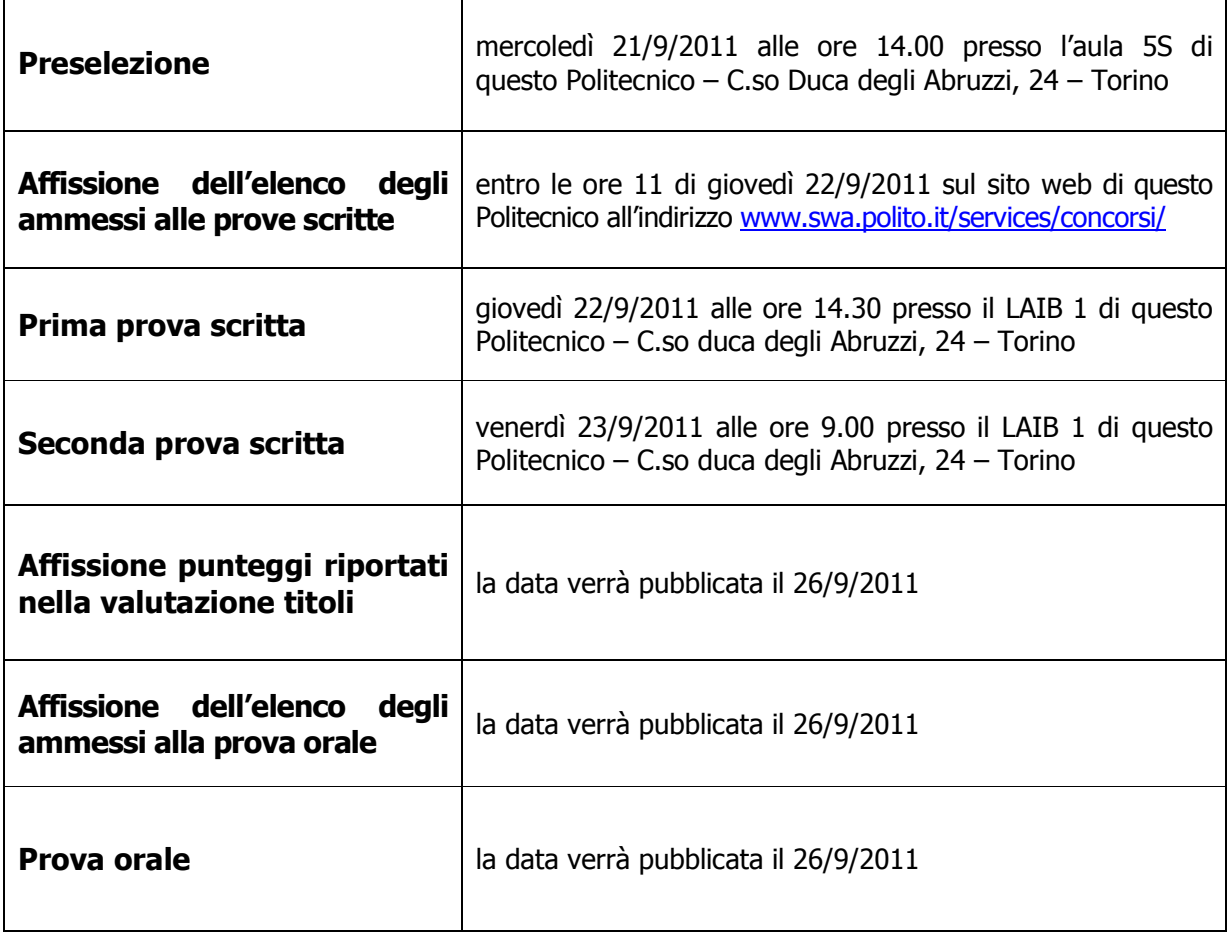

I candidati sono invitati a presentarsi muniti di un valido documento di riconoscimento.